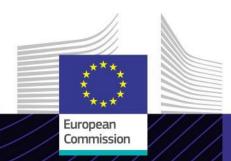

**eLearning module** 

# ICS2 End-To-End Testing for EOs

Leading for results. Learning for purpose.

The EU's new advance cargo information system "Import Control System 2 (ICS2)" ensures the security of European citizens and of the single market by supporting adequate risk-based customs controls.

The End-to-End (E2E) testing campaign is designed to execute the ICS2 business workflow in a way that is as close as possible to real business operations, to ensure that the IT system of the economic operators are functioning properly.

## Scope

This eLearning module will introduce you to the goals of the ICS2 E2E testing, and it will focus on how to perform all the required steps in an E2E testing campaign.

The E2E testing is designed to ensure that the economic operators' IT systems are in working order before they start performing the safety and security checks required by the ICS2 process. Each Member State can choose whether to execute the E2E testing campaign. However, doing so is strongly recommended, as this will increase assurance for Member States and economic operators before the go-live on 1 March 2023.

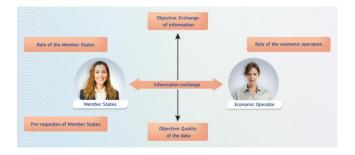

## **Audience**

This eLearning module is addressed to economic operators dealing with the ICS2 process and customs officers.

## **Learning Outcomes**

By the end of this course, you will know about the main goals of the system and its functionalities. You will have learned:

- ✓ How E2E testing campaigns are organised;
- ✓ How to create ENS filings for testing purposes;
- ✓ How to execute the test scenarios.

To benefit fully from the course and to achieve the learning outcomes, it is recommended to integrate it in your own training programme and develop a blended learning strategy.

#### **Features**

- ✓ The course is designed to be flexible and personalised. Users may start, pause and resume the course where they left off, at their convenience.
- ✓ A rich set of visual aids provides a clear explanation of complex and sometimes abstract concepts.
- ✓ In addition to the menu, a course map allows users to quickly access the main chapters of the course. The course map is conveniently placed in the vertical toolbar located on the right side.
- ✓ A course summary of the most relevant information is available in a printable format. It's also possible to print any course screen for future reference.

## **Course duration**

The time required to complete the course is around 50 minutes.

## **Available languages**

The course is available in English. However, consult <u>Customs and Tax EU Learning Portal</u> for the availability of further EU language versions.

## Let's get started!

- ✓ The eLearning module is publicly available and accessible via <u>Customs and Tax EU Learning portal</u> for direct view.
- ✓ Registered users can download the course.
- ✓ Troubleshoot technical issues and get help by clicking on "FAQ" or "Support".

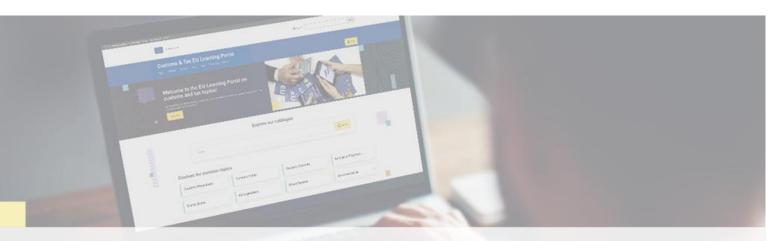

#### Find out more

Visit the Customs and Tax EU Learning Portal (europa.eu)

Contact DG TAXUD/E3 Management of Programmes & EU training taxud-elearning@ec.europa.eu